## **My Sandbox**

## Table

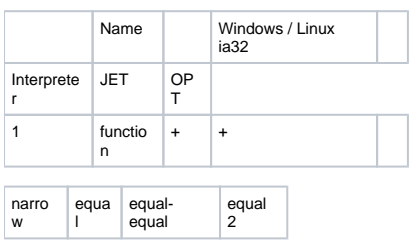